# تم تحميل وعرض المادة من

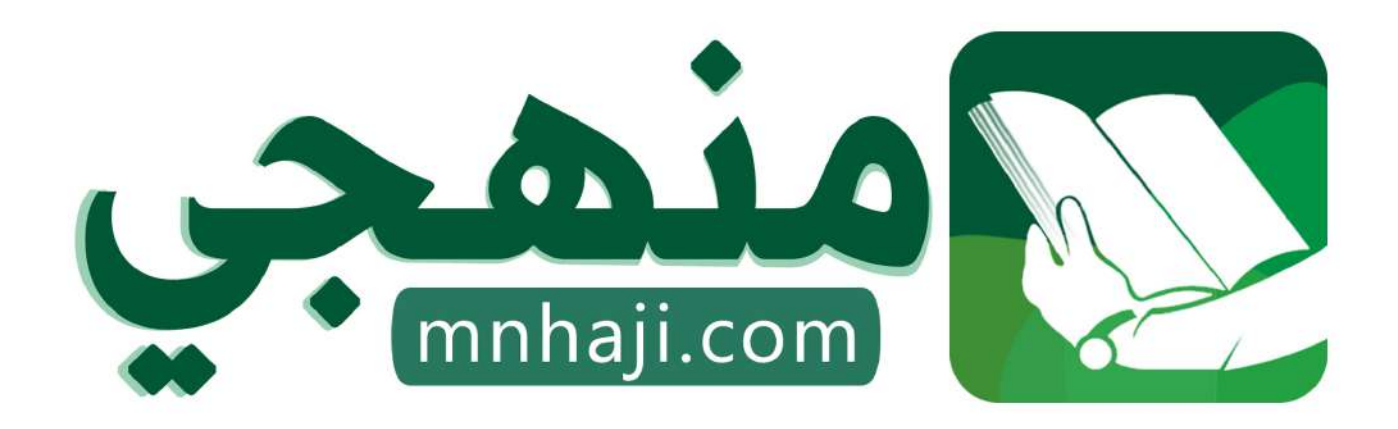

موقع منمجى منصة تعليمية توفر كل ما يحتاجه المعلم والطالب من حلول الكتب الدراسية وشرح للدروس بأسلوب مبسط لكافة المراحل التعليمية وتوازيع المناهج وتحاضير وملخصات ونماذج اختبارات وأوراق عمل جاهزة للطباعة والتحميل بشكل مجاني

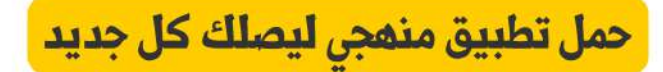

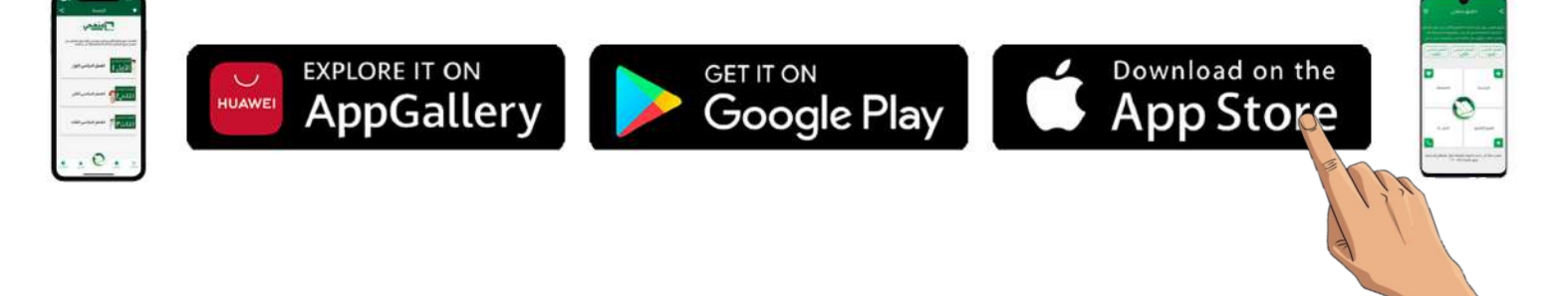

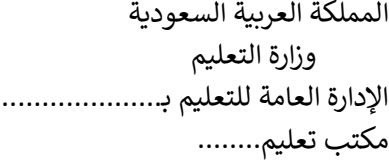

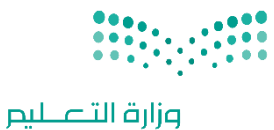

التاريـخ: / /

**7**.

المادة: مهارات رقمية

اليوم:

## اختبار الفترة الأولى مادة المهارات الرقميـّ للصف (الخامس)

Ministry of Education

## الفصل الدراسي الثاني للعام ١٤٤٥هـ

اسم الطالب: .................................................................. الصف: .................

اختبار الفترة الأولى – الفصل الثاني ،

الوحدة الأولى فقط

السؤال الأول / ضع صح أو خطأ أمام العبارات التاليـن:

عشرون سؤالا لكل سؤال درجت واحدة.

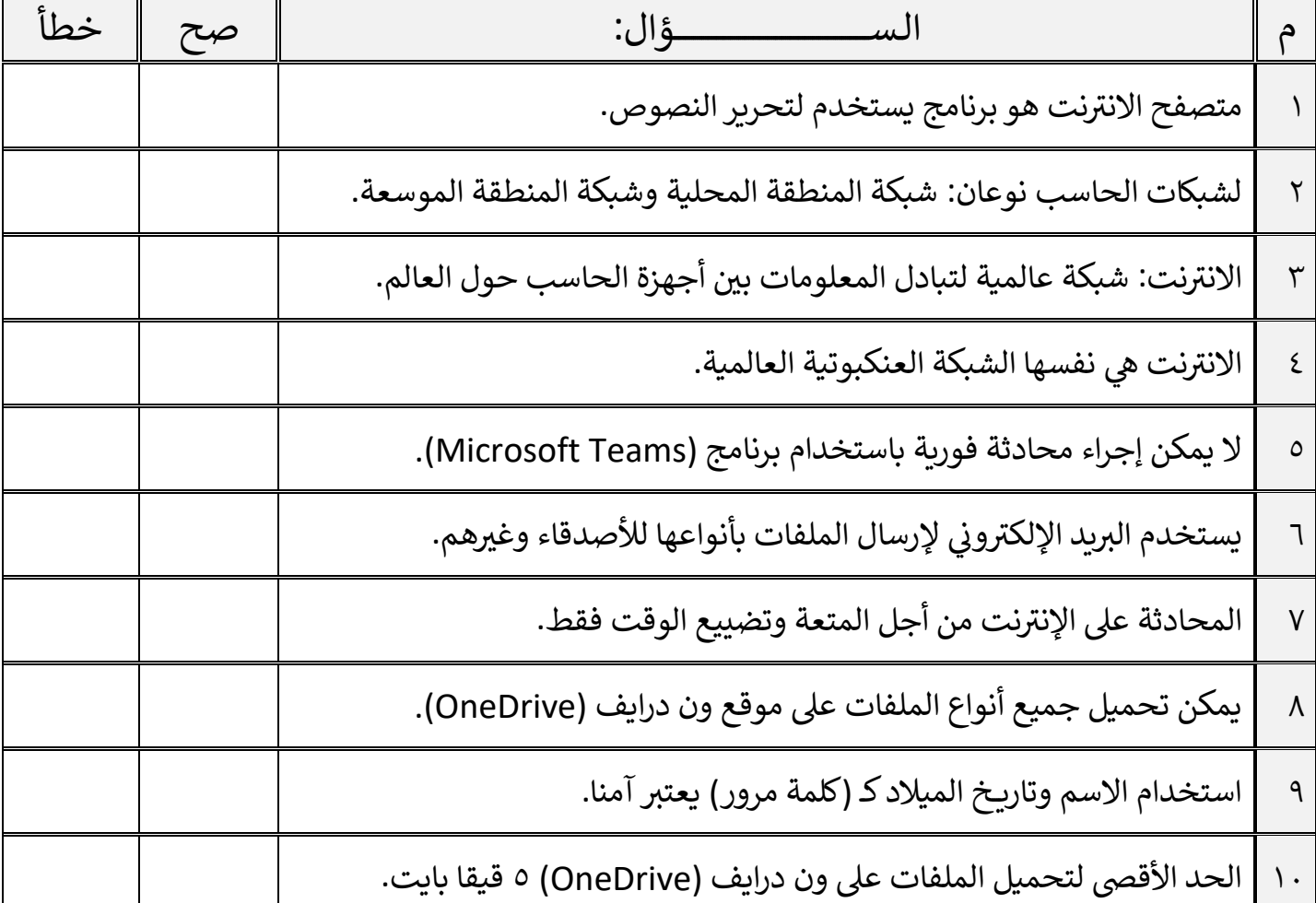

اقلب الصفحة

السؤال الثاني / اختر الإجابـ، الصحيحـ،ّ:

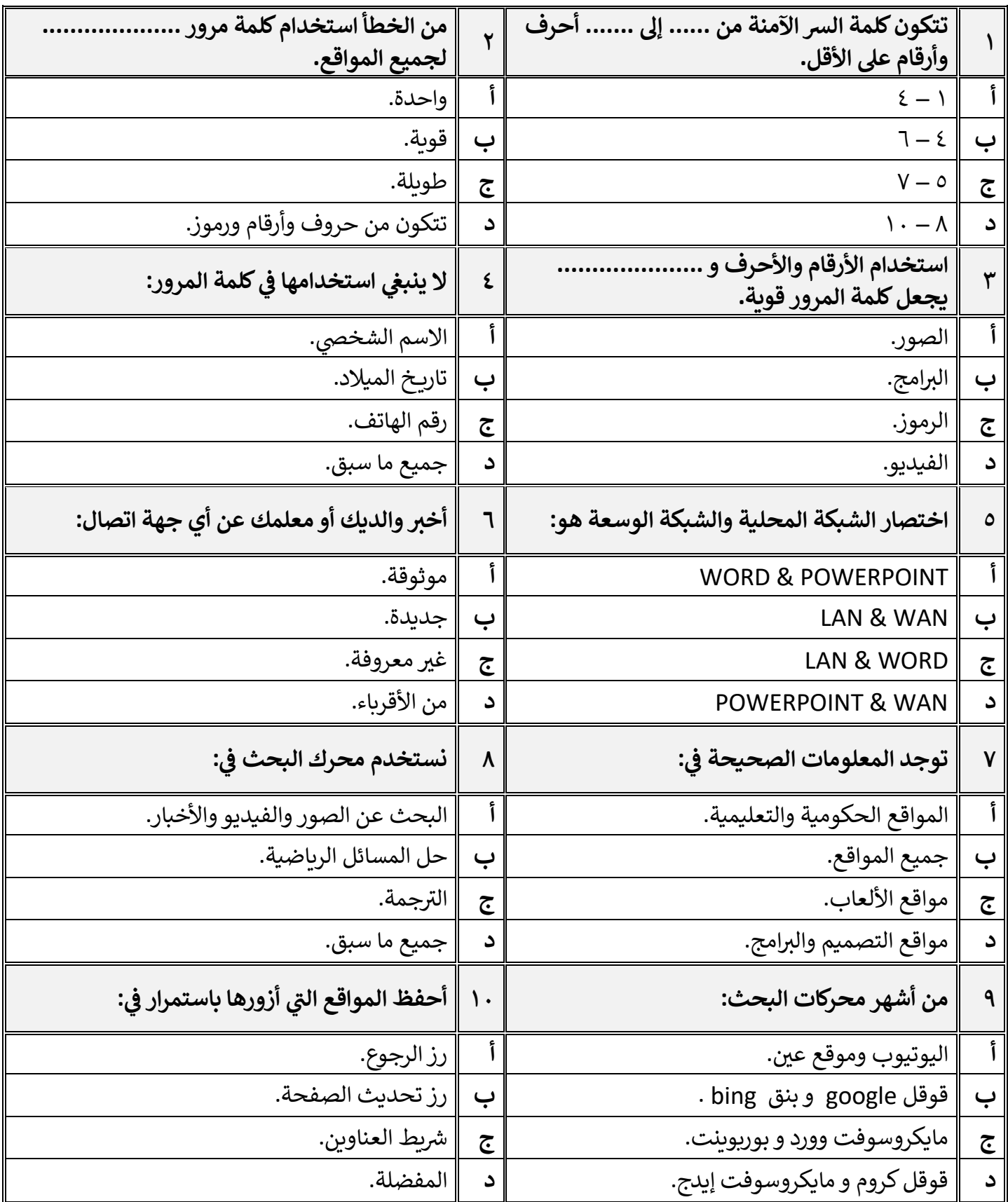

**[قروب كل ما يتعلق بالمهارات الرقمية](https://www.mnhaji.com/%d8%a7%d8%ae%d8%aa%d8%a8%d8%a7%d8%b1-%d9%85%d9%87%d8%a7%d8%b1%d8%a7%d8%aa-%d8%b1%d9%82%d9%85%d9%8a%d8%a9-%d8%ae%d8%a7%d9%85%d8%b3-%d8%a7%d8%a8%d8%aa%d8%af%d8%a7%d8%a6%d9%8a-%d9%812/)** معلم المادة / غزي بن مساعد الغزي

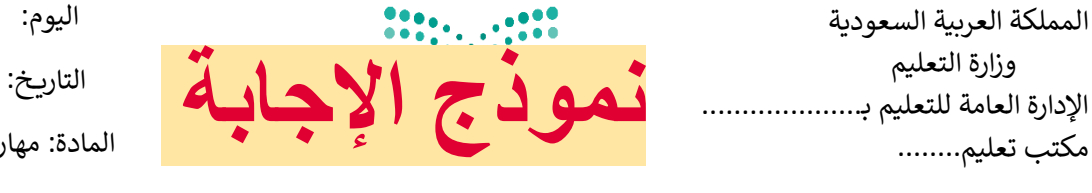

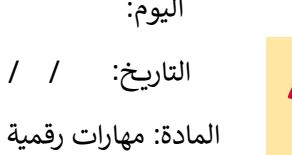

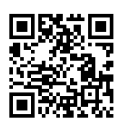

**7**.

## اختبار الفترة الأولى مادة المهارات الرقميـّ للصف (الخامس)

## الفصل الدراسي الثاني للعام ١٤٤٥هـ

اسم الطالب: .................................................................. الصف: .................

اختبار الفترة الأولى - الفصل الثاني ،

الوحدة الأولى فقط

السؤال الأول / ضع صح أو خطأ أمام العبارات التاليـن:

عشرون سؤالا لكل سؤال درجـ، واحدة.

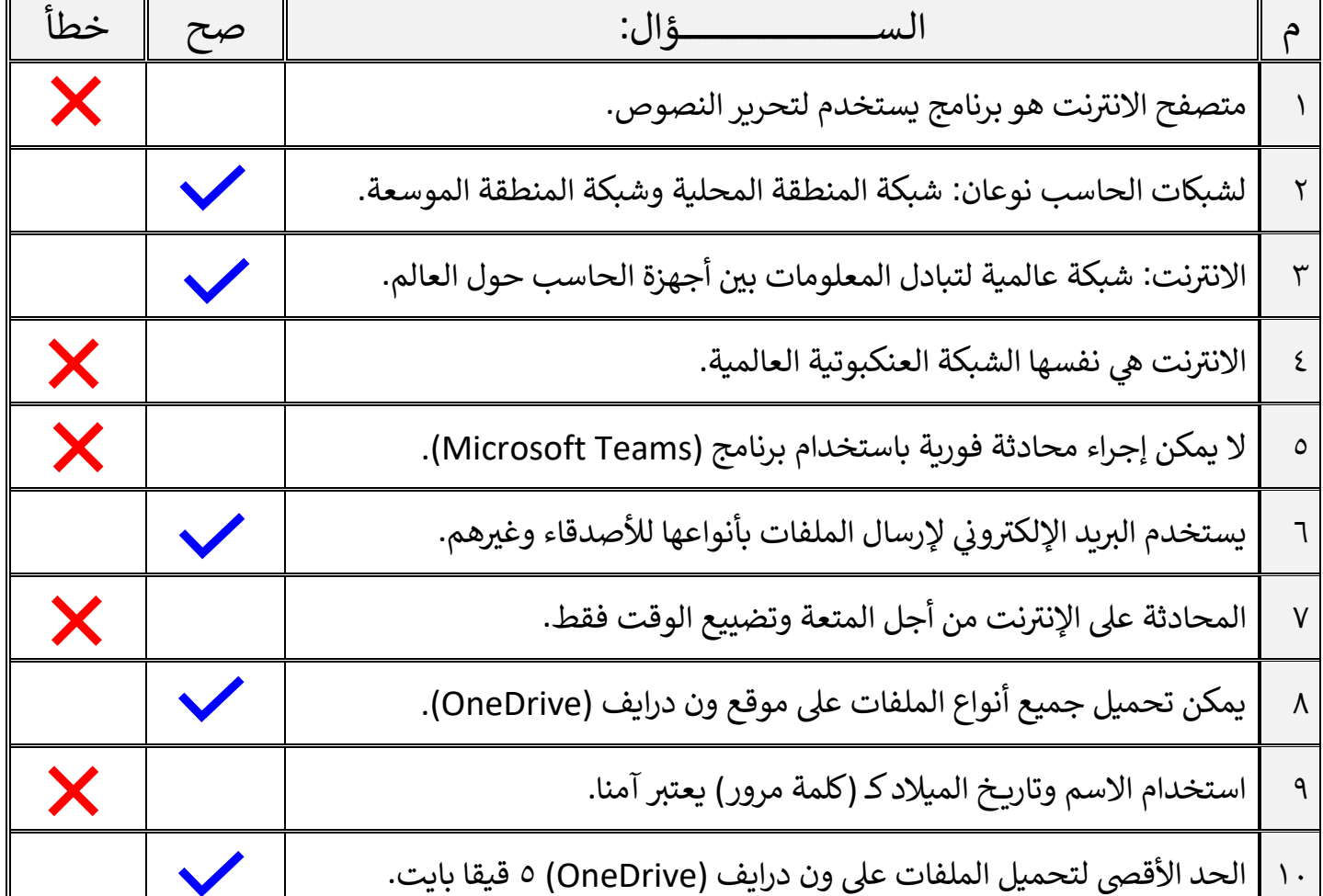

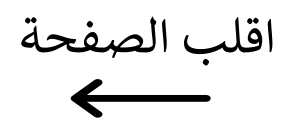

السؤال الثاني / اختر الإجابـ، الصحيحـ،ّ:

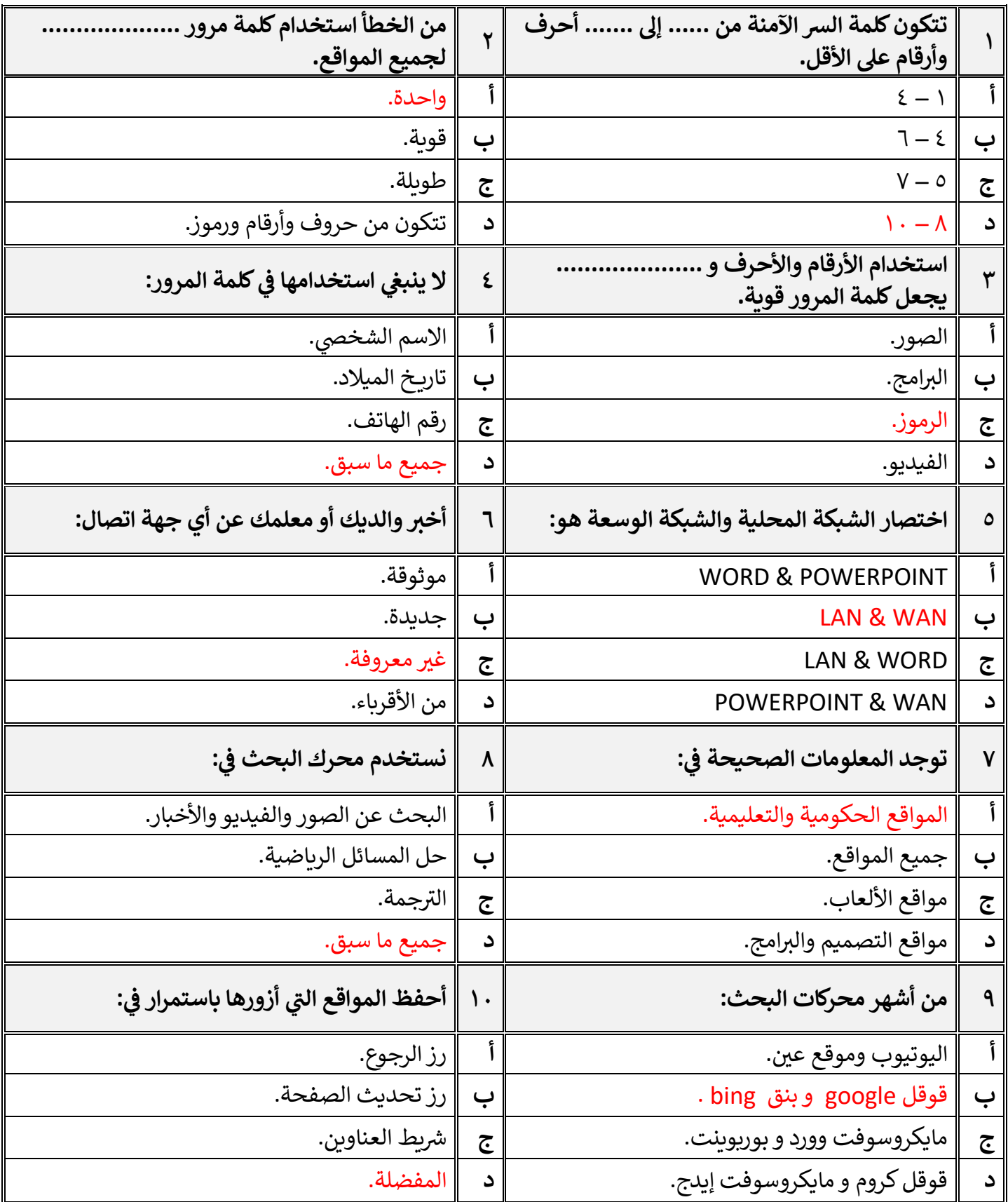

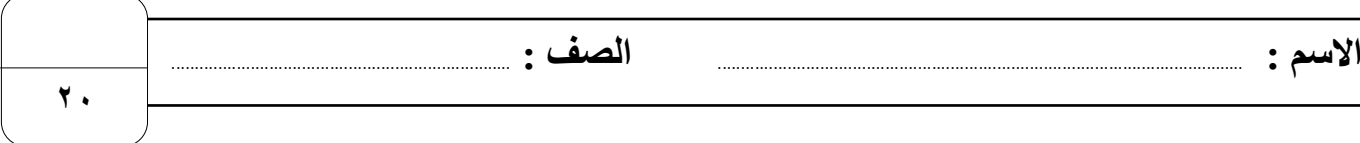

## **السؤال األول : أ- ضع عالمة √ أمام العبارات الصحية و X أمام العبارات الخاطئة: -**

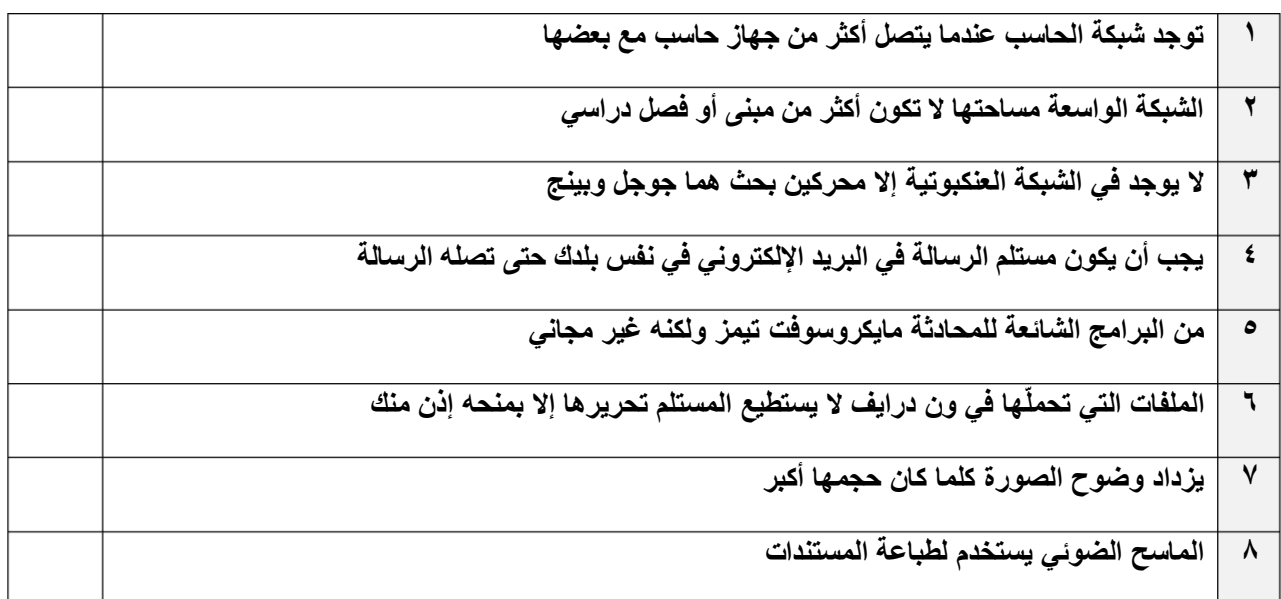

### **ب- بيّن قوة أو ضعف كلمات المرور التالية بكتابة )قوية( أو )ضعيفة( :**

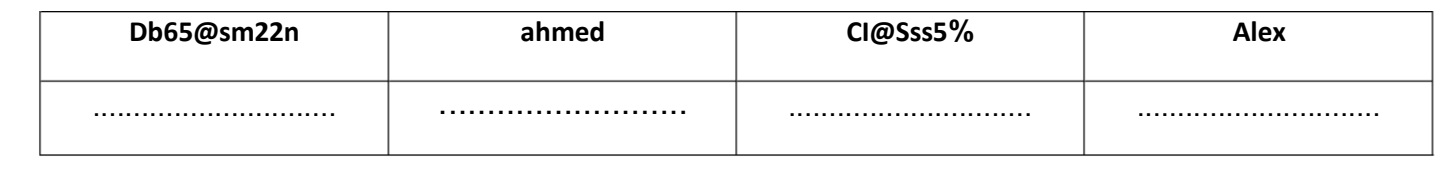

#### **السؤال الثاني / اكتب رقم المصطلح المناسب أسفل االيقونة مما يلي:**

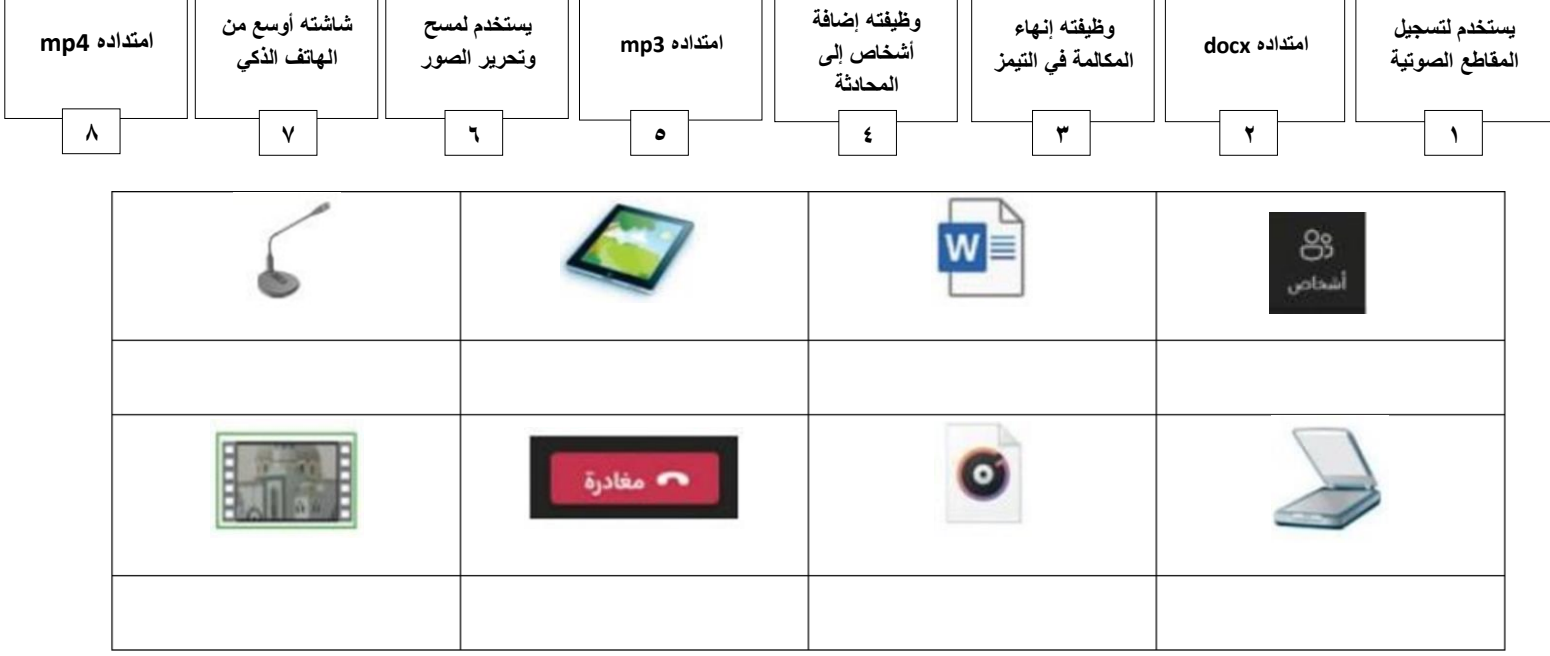

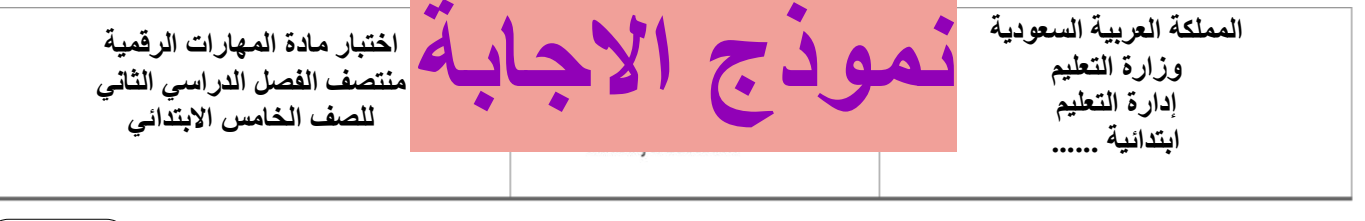

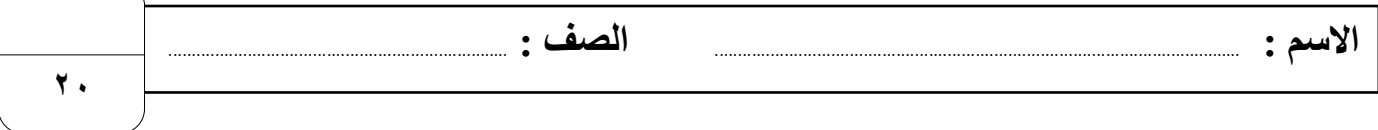

## **السؤال األول : أ- ضع عالمة √ أمام العبارات الصحية و X أمام العبارات الخاطئة: -**

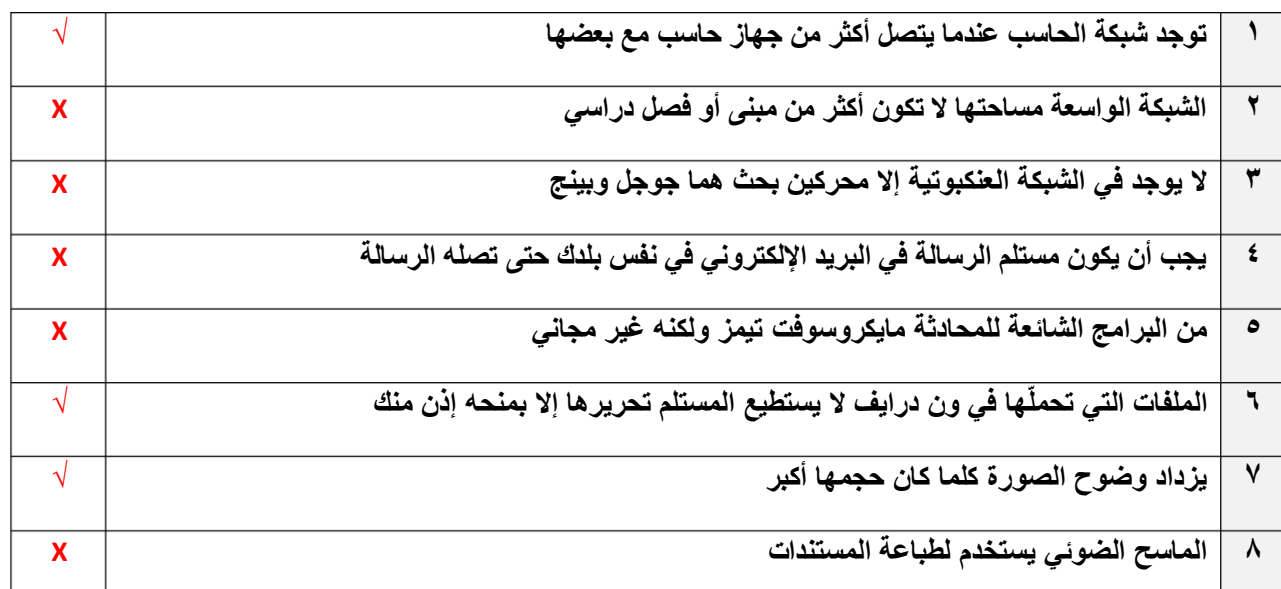

## **ب- بيّن قوة أو ضعف كلمات [المرور التالية بكتابة \)قوية\( أو \)ضعي](https://www.mnhaji.com/fsl2/khamis5/akkm/)فة( :**

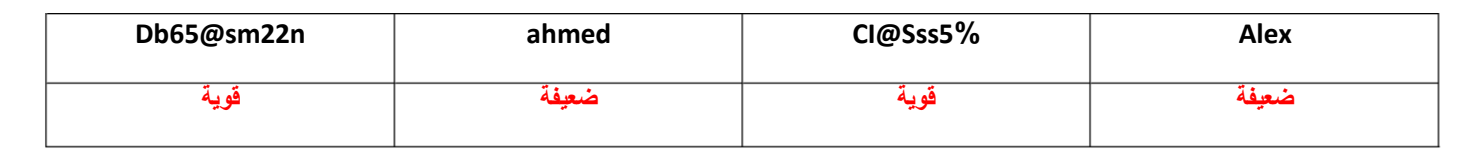

## **السؤال الثاني / اكتب رقم المصطلح المناسب أسفل االيقونة مما يلي:**

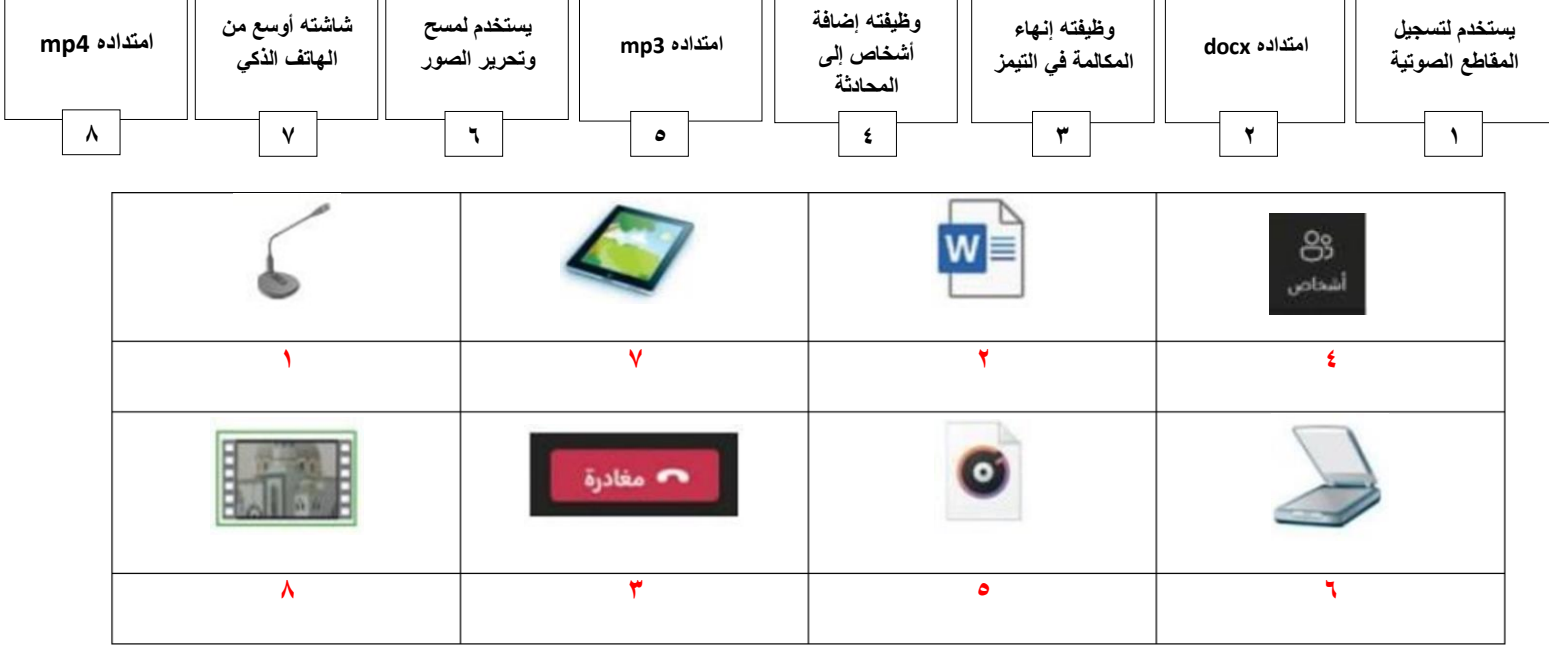

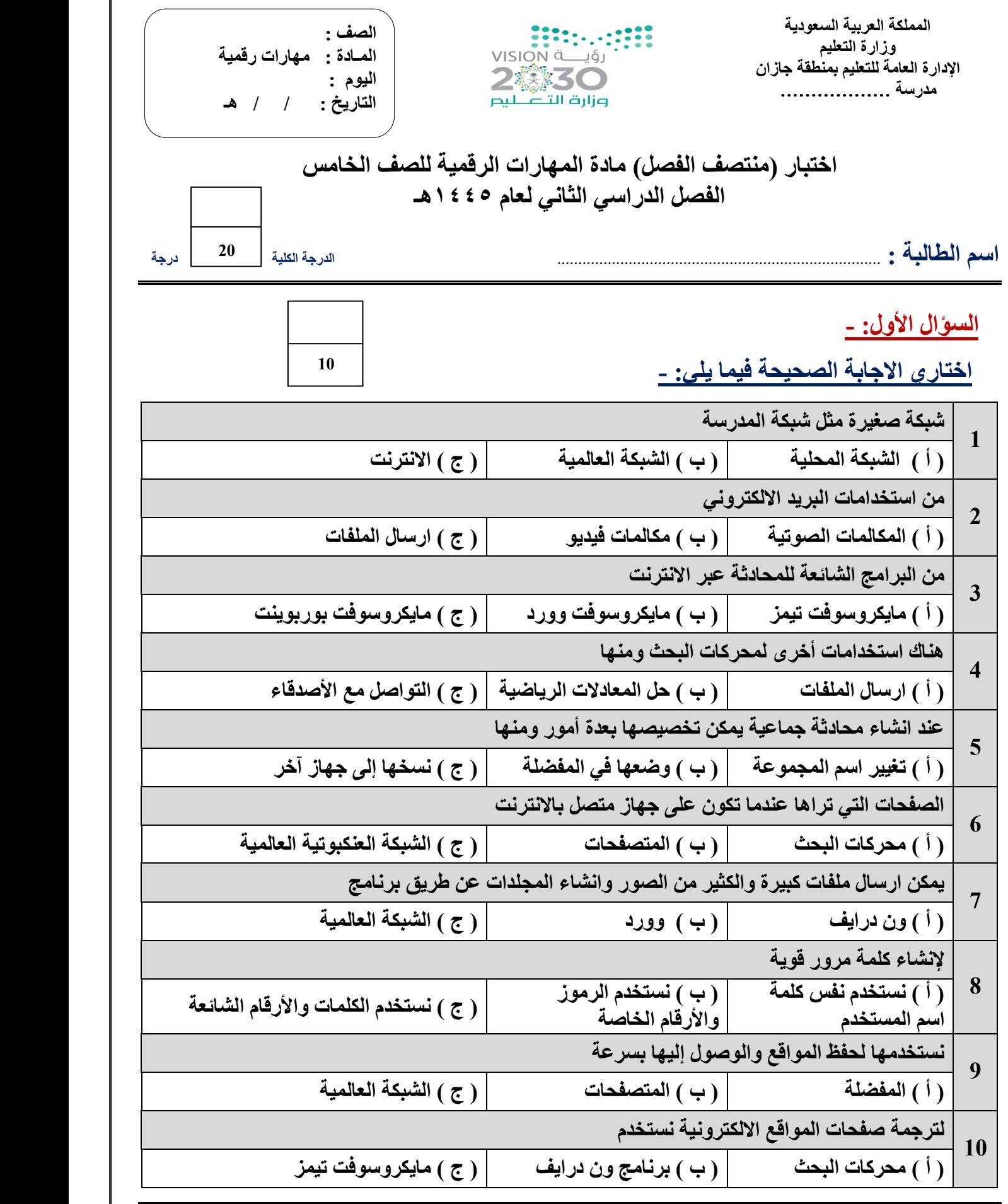

 **يتبـــــع**

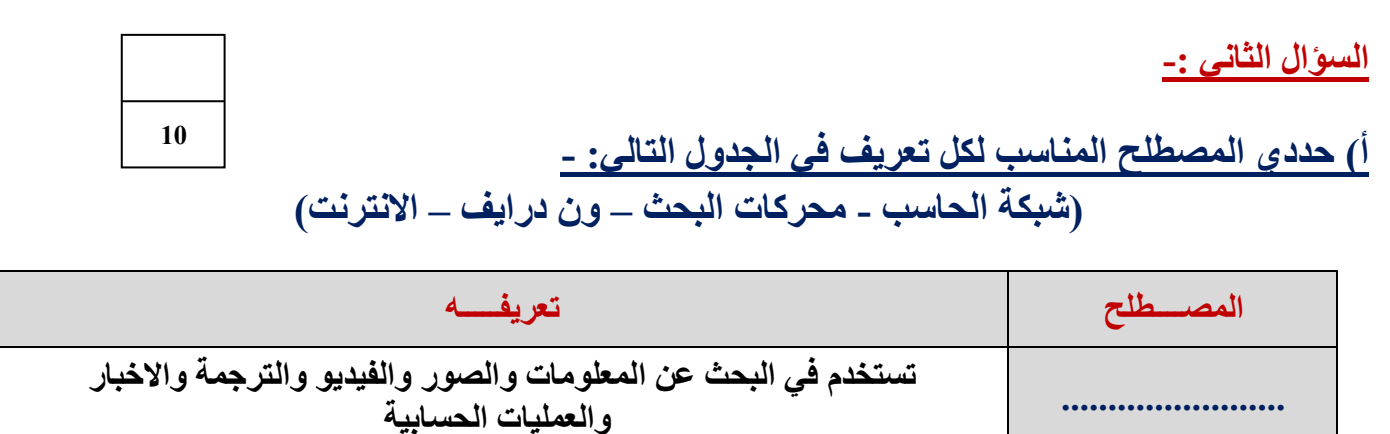

**.......................... شبكة عالمية تسمح بتبادل المعلومات بين أجهزة الحاسب حول العالم** 

**......................... عبارة عن جهازي حاسب أو أكثر متصلة ببعضها باستخدام تقنية سلكية أو السلكية** 

**ب( ضعي عالمة )** ✓ **( أمام العبارة الصحيحة وعالمة ) × ( أمام العبارة الخاطئة :**

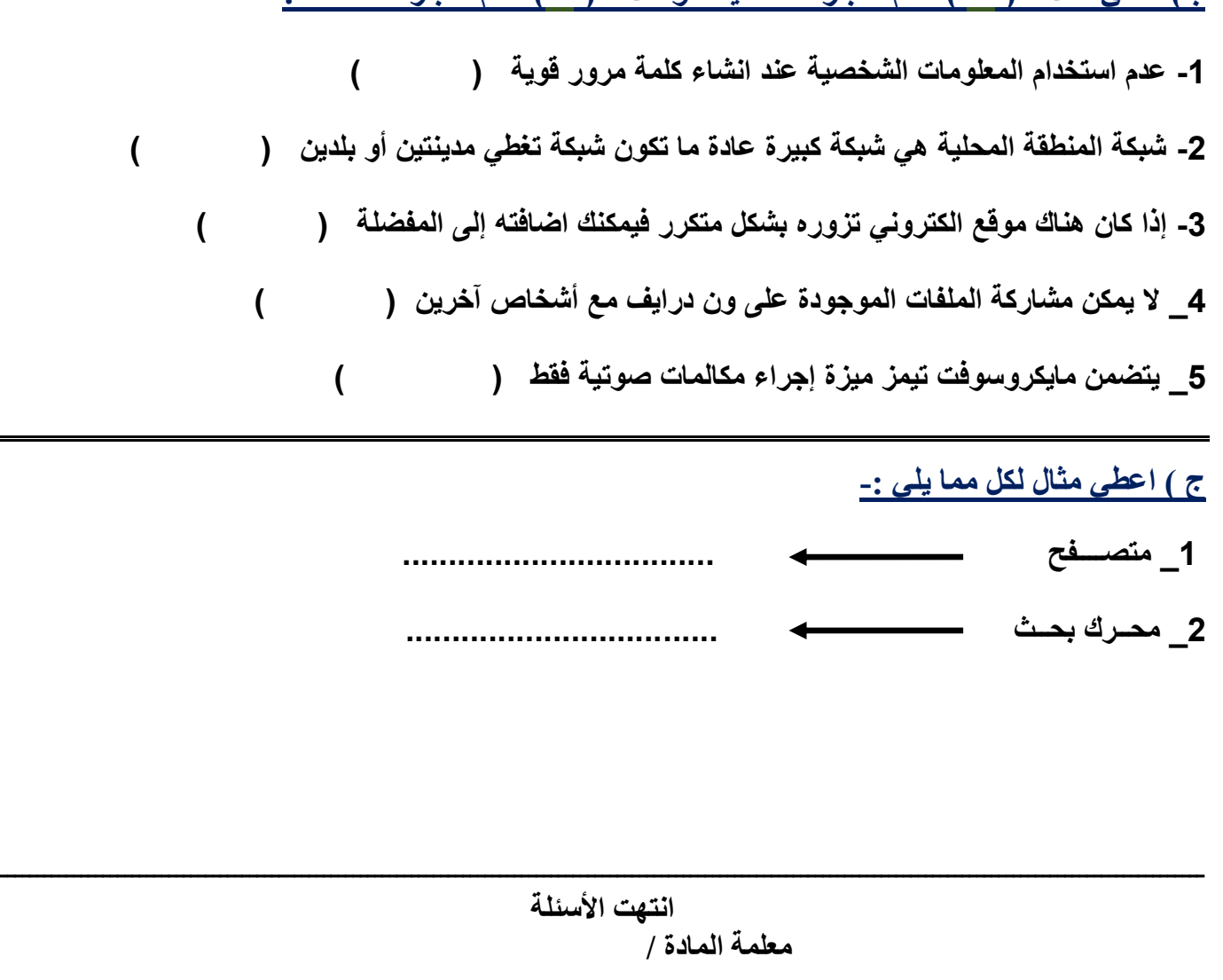

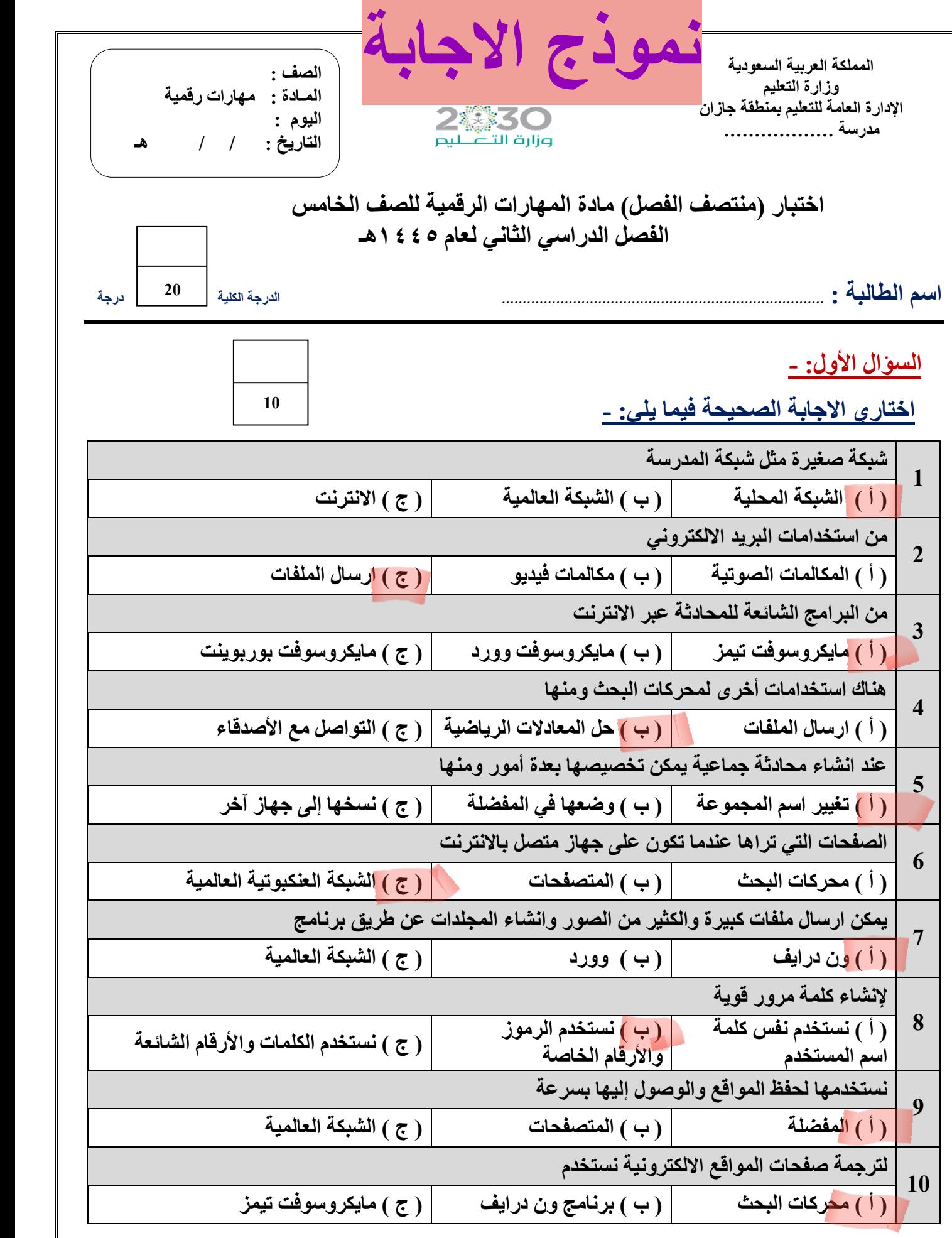

**يتبـــــع**

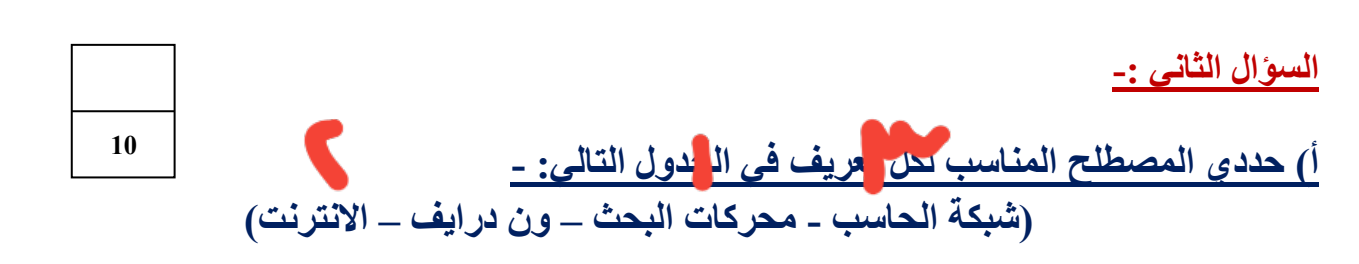

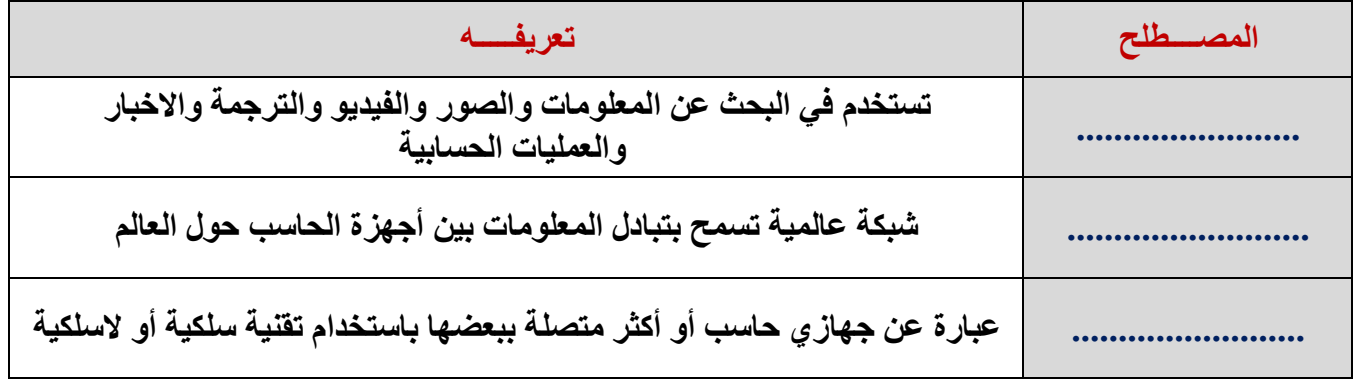

**ب( ضعي عالمة )** ✓ **( أمام العبارة الصحيحة وعالمة ) × ( أمام العبارة الخاطئة :**

**-1 عدم استخدام المعلومات الشخصية عند انشاء كلمة مرور قوية ) ( -2 شبكة المنطقة المحلية هي شبكة كبيرة عادة ما تكون شبكة تغطي مدينتين أو بلدين ) ( -3 إذا كان هناك موقع الكتروني تزوره بشكل متكرر فيمكنك اضافته إلى المفضلة ) ( 4\_ ال يمكن مشاركة الملفات الموجودة على ون درايف مع أشخاص آخرين ) ( 5\_ يتضمن مايكروسوفت تيمز ميزة إجراء مكالمات صوتية فقط ) ( ج ( اعطي مثال لكل مما يلي -: 1\_ متصــــفح .................................. 2\_ محــرك بحــث .... ..............................**  ـــــــــــــــــــــــــــــــــــــــــــــــــــــــــــــــــــــــــــــــــــــــــــــــــــــــــــــــــــــــــــــ ـــــــــــــــــــــــــــــــــــــــ **انتهت األسئلة معلمة المادة /** 

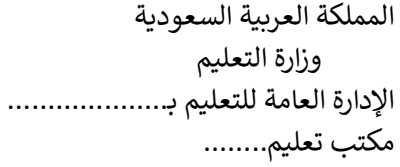

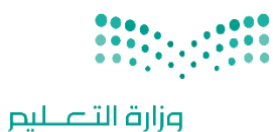

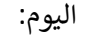

التاريخ: / /

المادة: مهارات رقمية

اختبار الفترة الأولى مادة المهارات الرقمية للصف (الخامس) الفصل الدراسي الثاني للعام ١٤٤٥ هـ

Ministry of Education

اسم الطالب: .................................................................. الصف: .................

اختبار الفترة األولى – الفصل الثاني ، شامل الوحدة الأولى و الثانية عشرون سؤاال لكل سؤال درجة واحدة.

**20**

السؤال الأول / ضع صح أو خطأ أمام العبارات التالية:

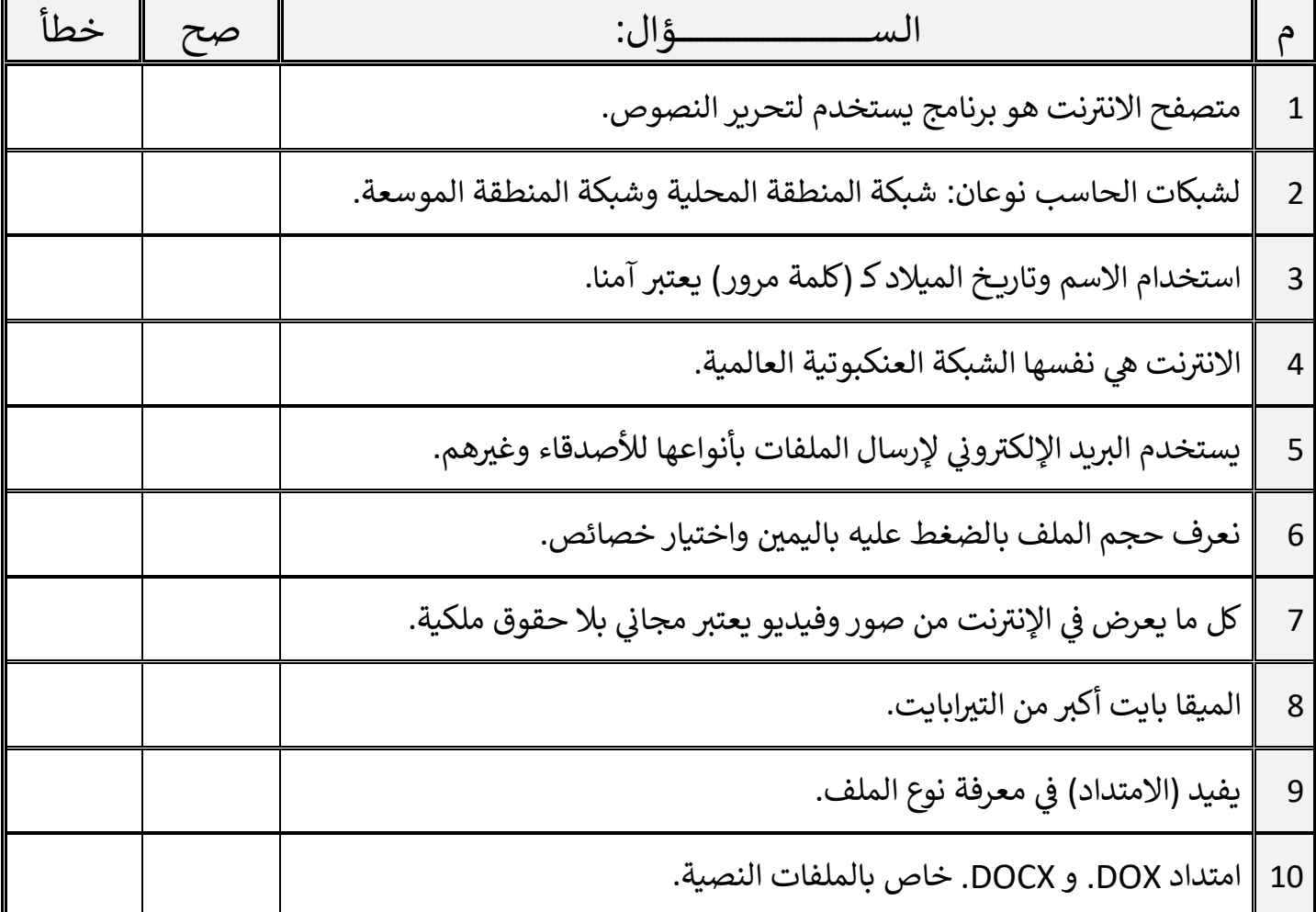

اقلب الصفحة

السؤال الثاني / اختر اإلجابة الصحيحة:

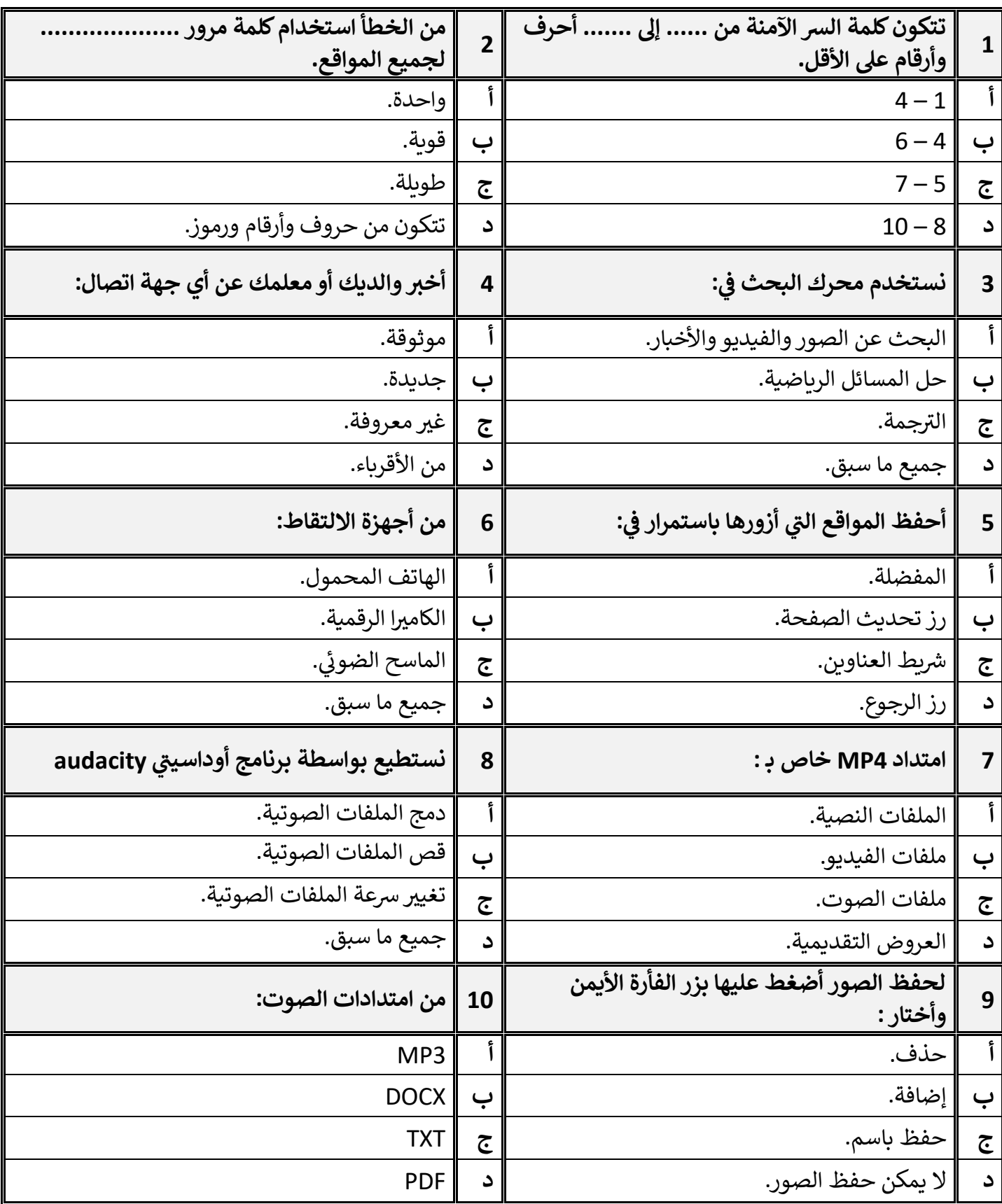

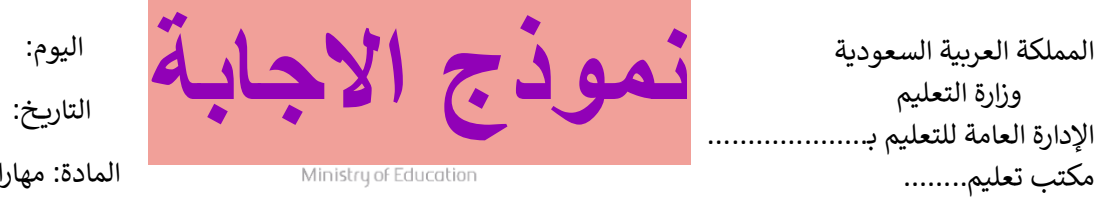

التاريخ: / / ات رقمية

> اختبار الفترة الأولى مادة المهارات الرقمية للصف (الخامس) الفصل الدراسي الثاني للعام ١٤٤٥ هـ

اسم الطالب: .................................................................. الصف: .................

اختبار الفترة الأولى – الفصل الثاني ، شامل الوحدة الأولى و الثانية عشرون سؤاال لكل سؤال درجة واحدة.

**20**

السؤال الأول / ضع صح أو خطأ أمام العبارات التالية:

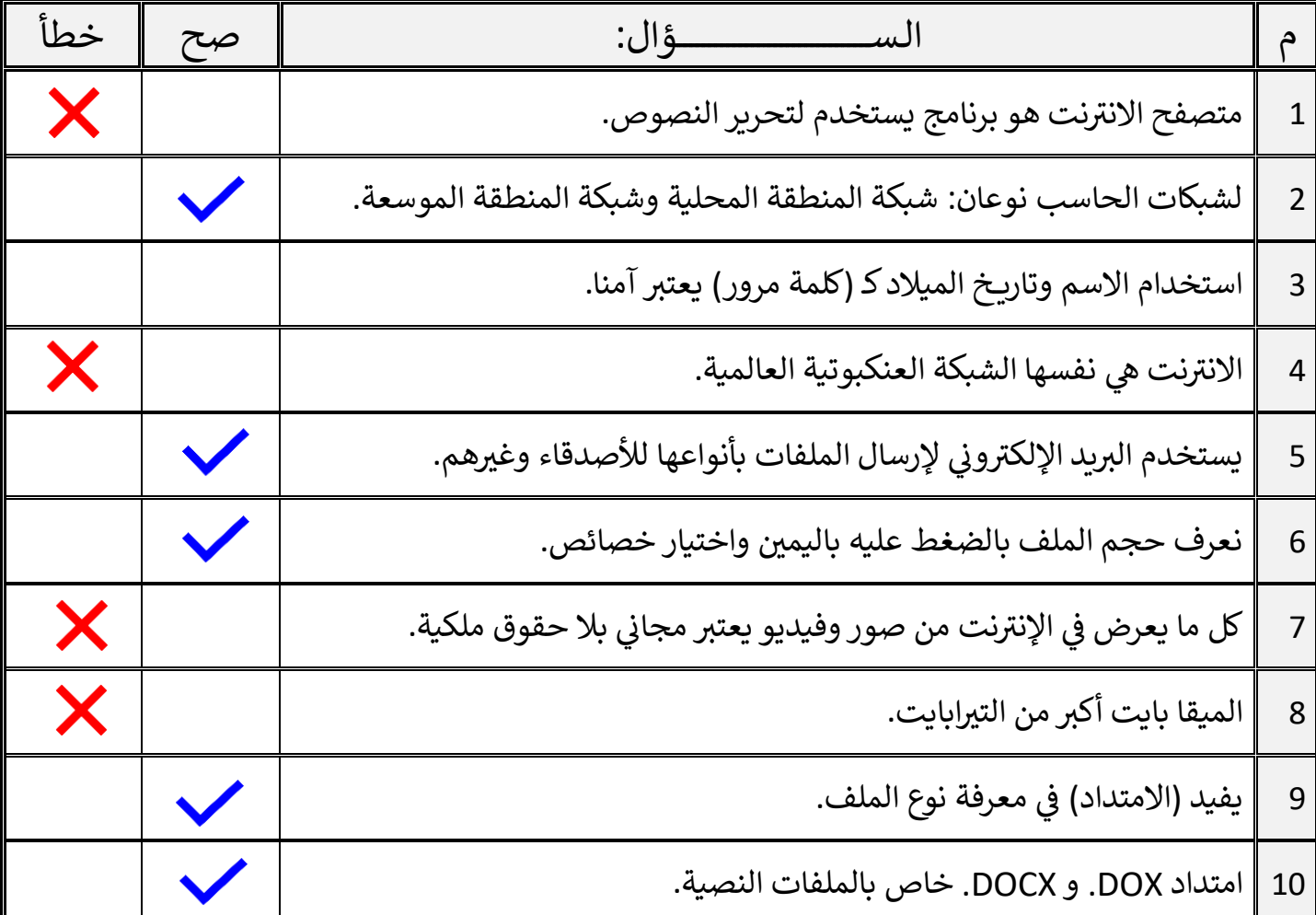

اقلب الصفحة

السؤال الثاني / اختر اإلجابة الصحيحة:

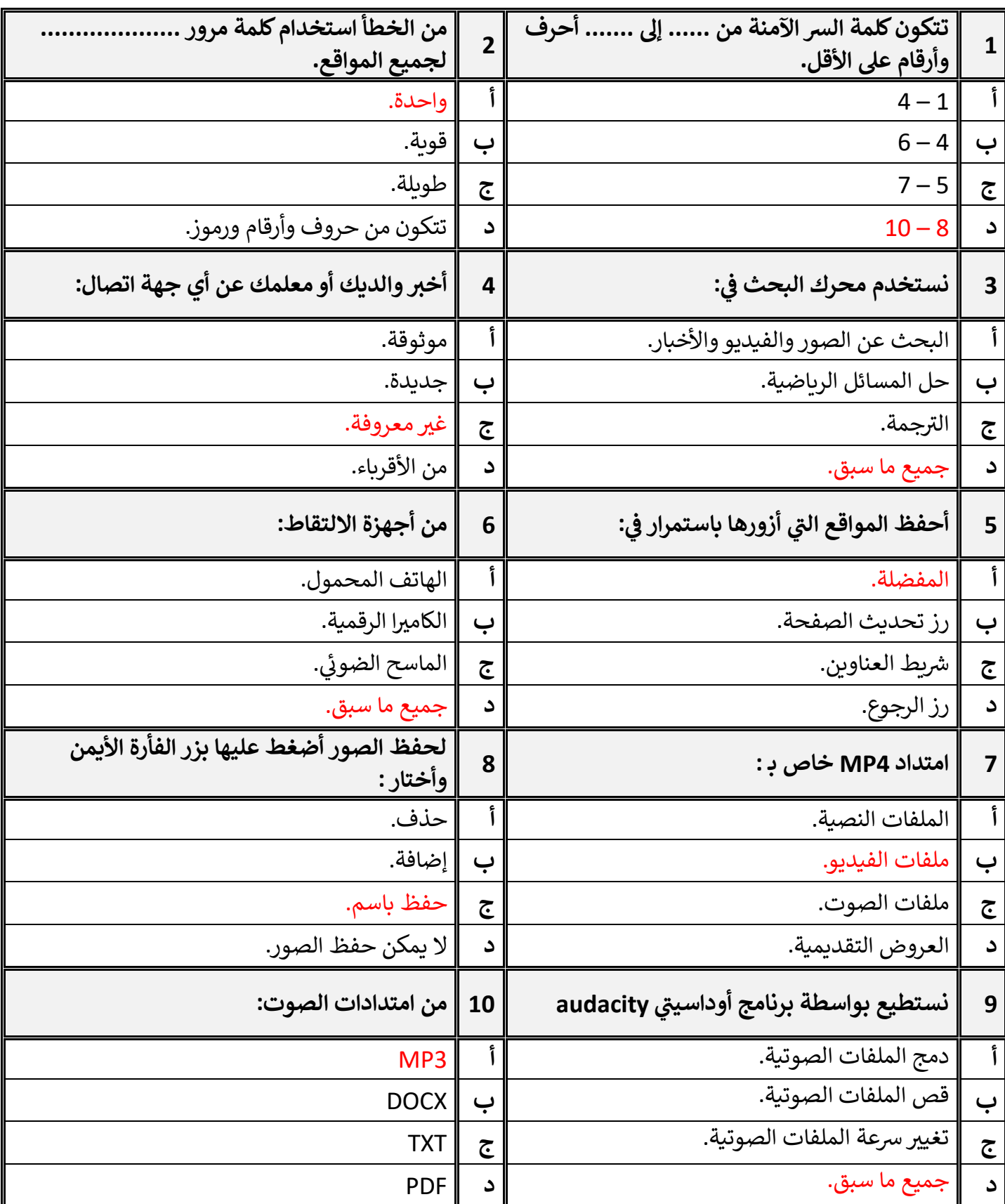

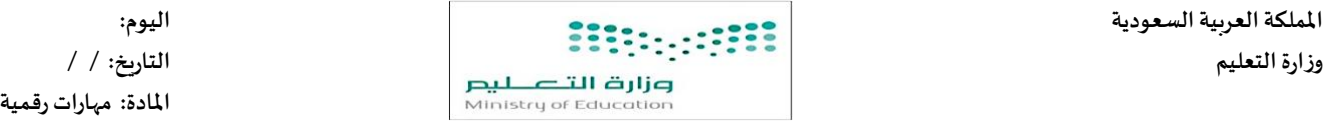

**املدرسة:**

**مواكبة لرؤية 2030 التي تدعم التعلم الرقمي ودمج التقنية في التعليم أنا اليوم أفتخر بك طالبتي النجيبة كمبرمجة للمستقبل.**

**اختبارالوحدةاألولىمادةاملهاراتالرقمية للصف ) الخامس ( الفصل الدراس يالثاني لعام الدراس ي ١٤٤٥هـ** 

 **اسم الطالبة : ..................................................................................................................... الصف: .......................**

 **السؤال األول : اختاري االجابة الصحيحة لكل سؤال مما يأتي:**

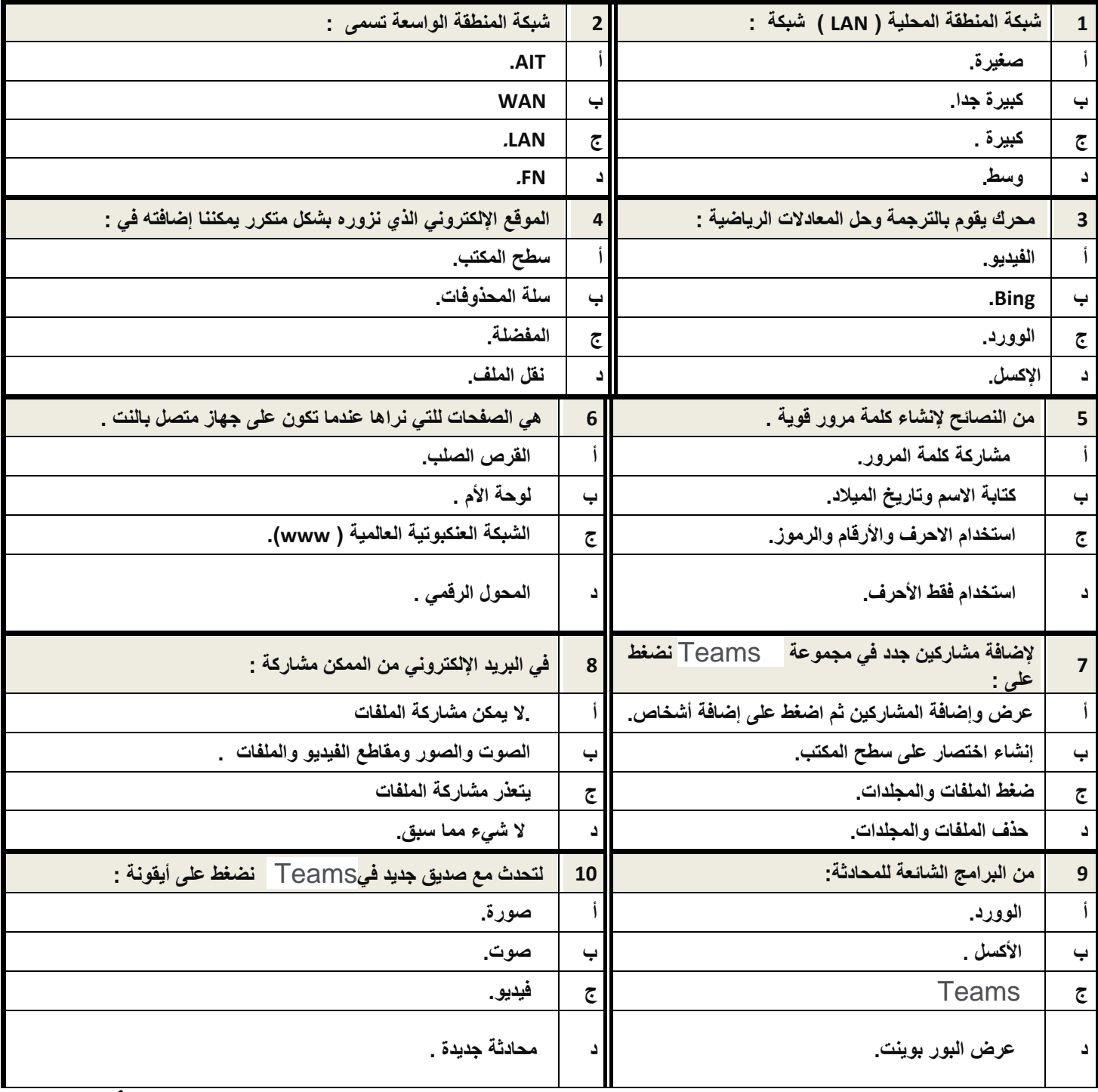

يتبع

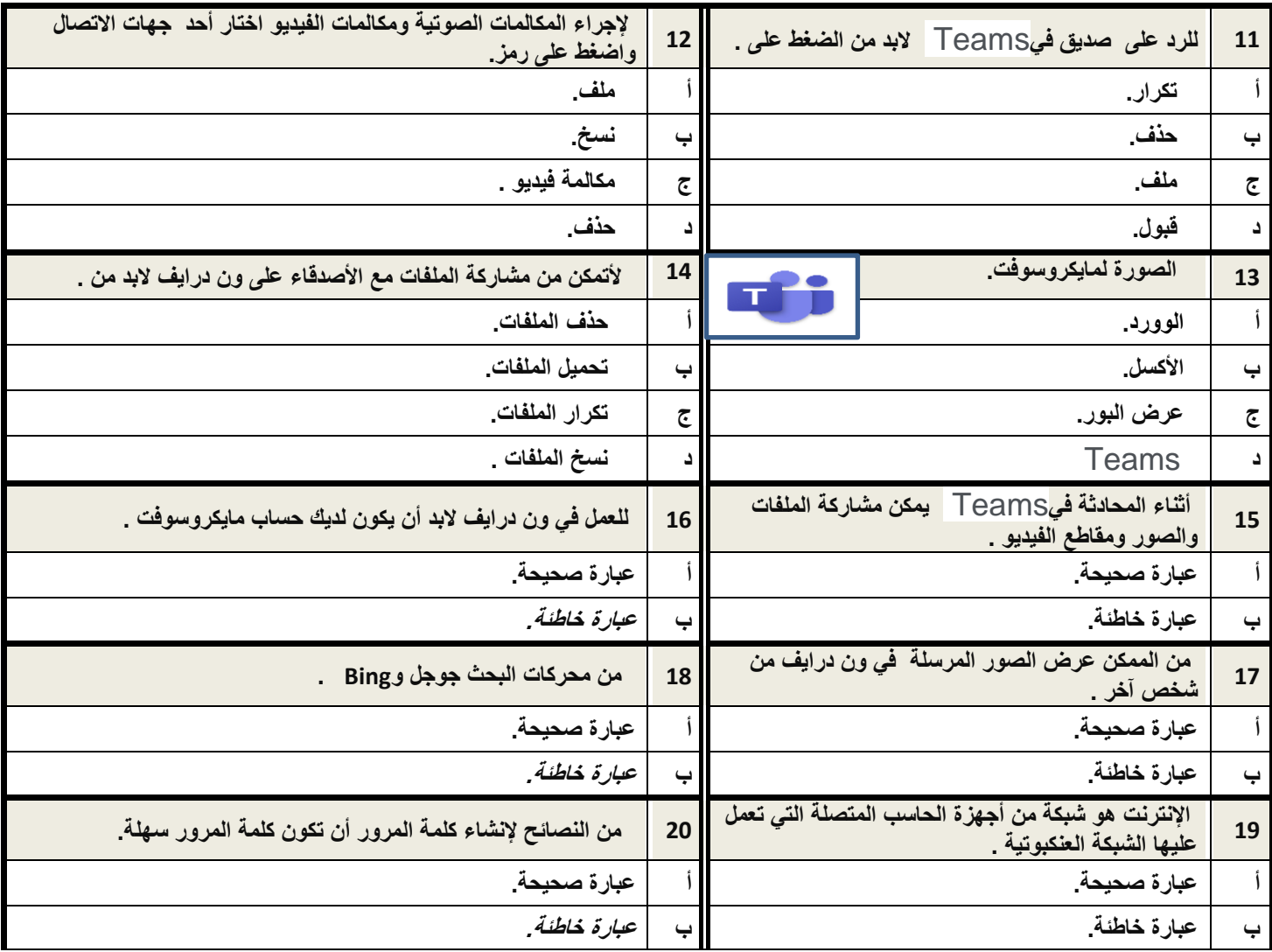

 **انتهت األسئلة بالتوفيق** 

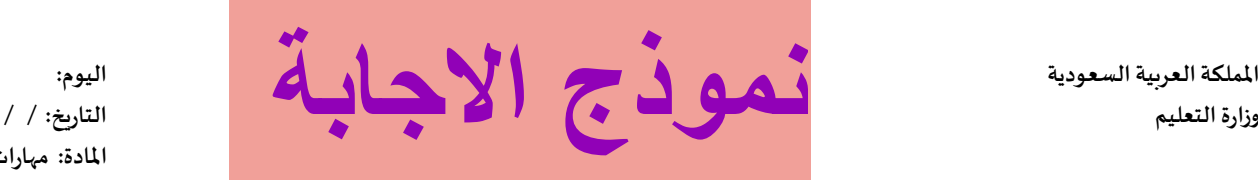

**املادة: مهارات رقمية**

**املدرسة :** 

**مواكبة لرؤية 2030 التي تدعم التعلم الرقمي ودمج التقنية في التعليم أنا اليوم أفتخر بك طالبتي النجيبة كمبرمجة للمستقبل.**

اختبار قصير الوحدة الأولى مادة المهارات الرقمية للصف ( ) <mark>نموذج الإجابة</mark> الفصل الدراسي الثاني لعام الدراسي ٥ ٤ ٤ ١ هـ

 **اسم الطالبة : .................................................................................................. الصف: .......................** 

 **السؤال األول : اختاري االجابة الصحيحة لكل سؤال مما يأتي:**

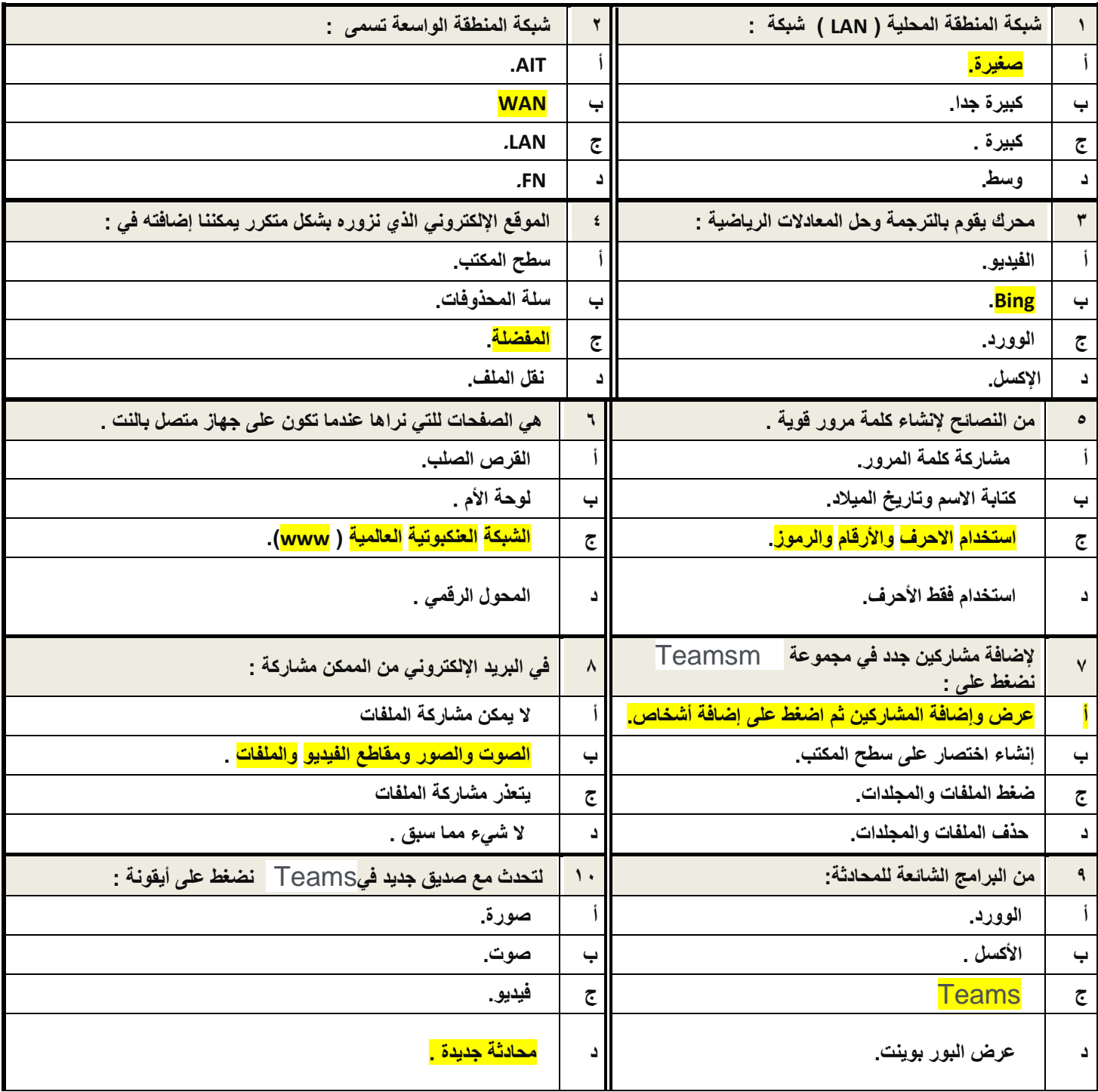

يتبع

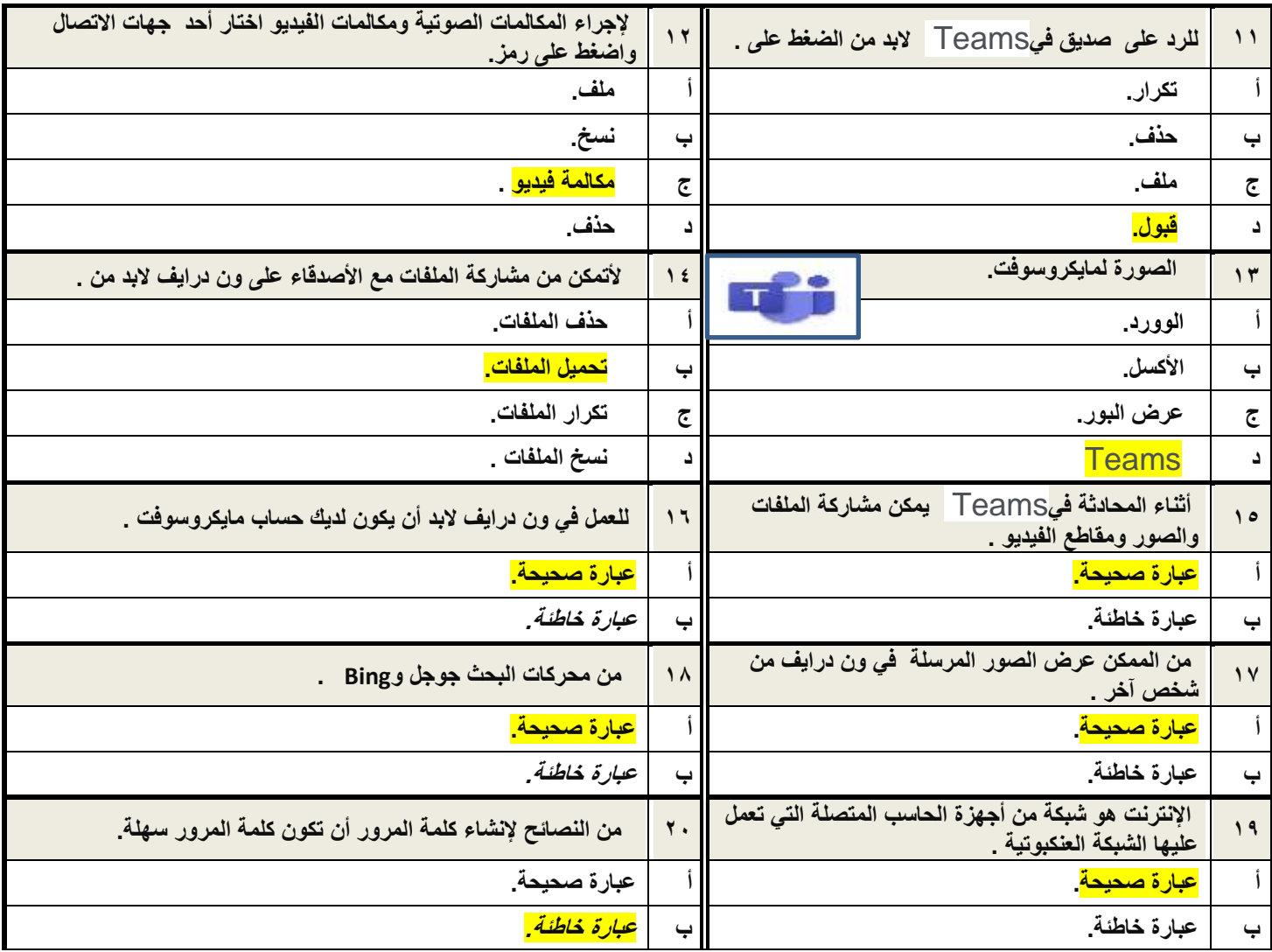

 **انتهت األسئلة بالتوفيق**